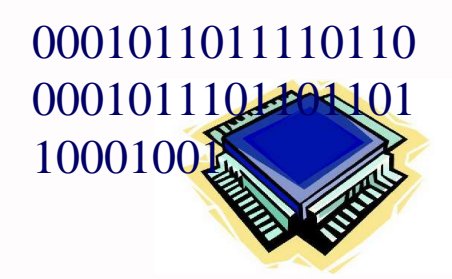

### **Instruction vue par le programmeur assembleur ou instruction élémentaire cible d'un compilateur**

**Réalise une modification de l'état interne du processeur ou de la mémoire**

# **1. Programme binaire**

- Généré par le compilateur (ou écrit par le programmeur en langage machine)
- Ensemble d'instructions machine chargées en mémoire centrale lors de l'exécution d'un programme
- Les instructions sont exécutées séquentiellement

PC (Program Counter) contient l'adresse de l'instruction à exécuter

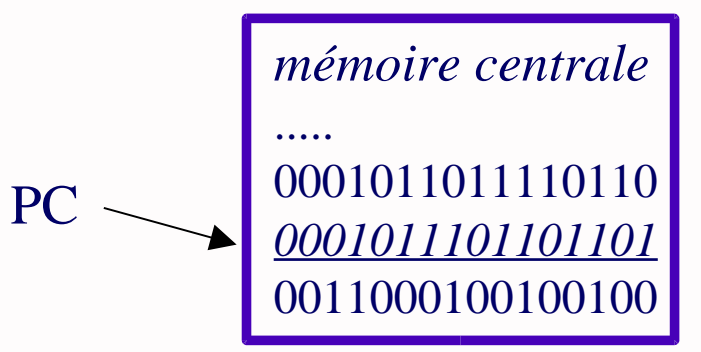

*si le programme commence à l'adresse 5000h PC vaut 5000h puis 5002h puis 5006h ....*

• les instructions de contrôle (if else, boucle for, while, ...) modifient la valeur de PC

# **Exemples de programme binaire**

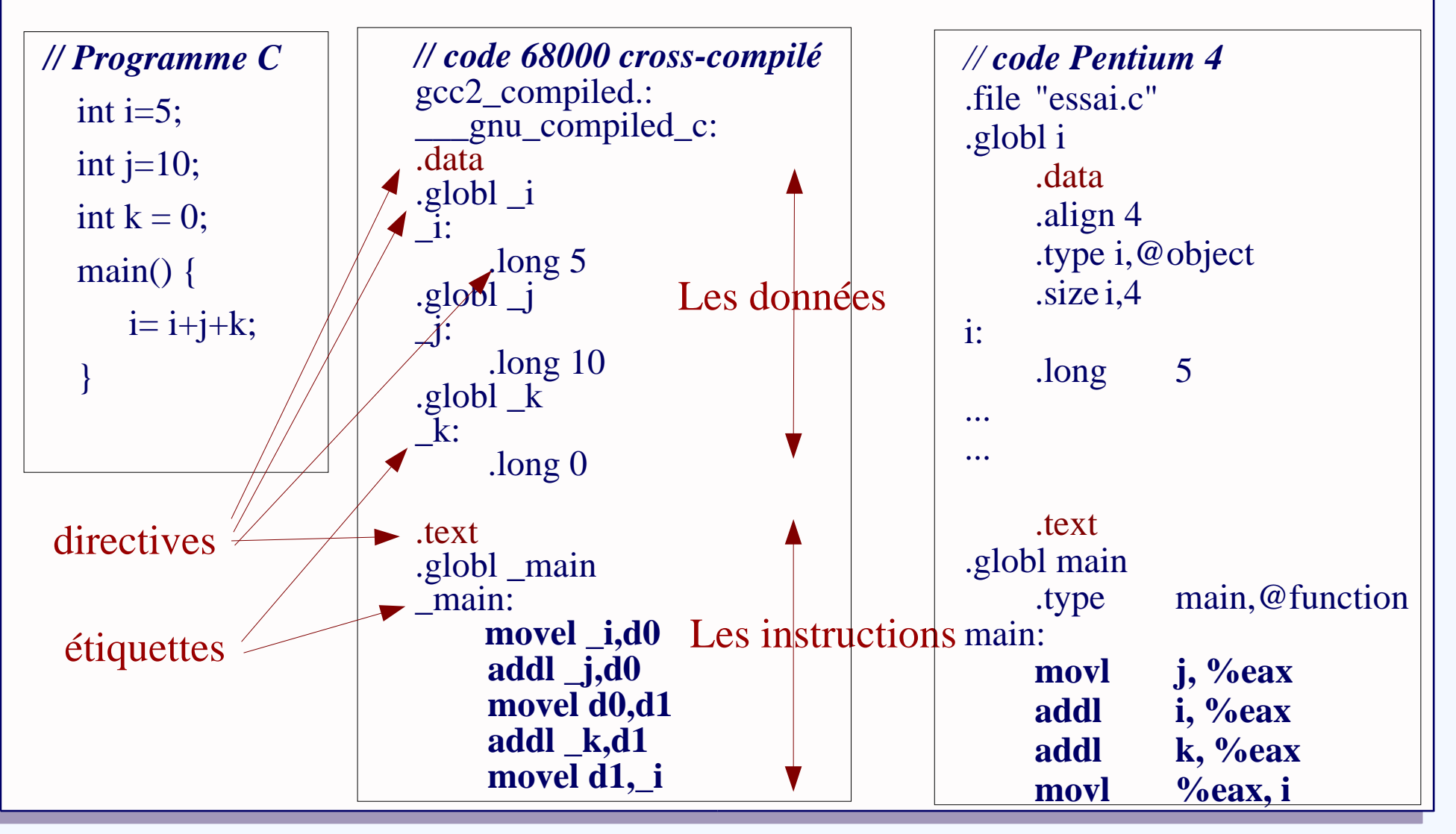

# **2. Jeu d'instructions**

- Une instruction est définie par :
	- l'opération à réaliser *que faire ?*
	- les opérandes : registres et cases mémoire modifiés / utilisés par l'instruction *sur quoi opérer ?*
- Une instruction est représentée par un code binaire qui suit un *format d'instruction*

- Quelles instructions?
	- quelles opérations élémentaires ? (différentes utilisations : DSP, multimédia, CPU...)
	- quels types de données ? (booléens, flottants, entiers, codes ASCII, BCD)
- Objectif : assurer les meilleures performances en terme de
	- rapidité d'exécution
	- taille du code
	- facilité d'utilisation (écriture des compilateurs)
- Tendance : simplicité du jeu d'instructions et du codage (même) format d'instruction, même temps d'exécution)
	- **► RISC : Reduced Instruction Set Computers**

### **Exemple d'instruction 68000**

En binaire : 0010 0010 0011 1001 0000 0000 0000 0000 0000 0000 0010 0000 En hexadécimal : 2239 0000 0020h

La même chose lisible (langage assembleur) :

movel \_i,d1

- movel : transfert de données (move) de type long (l)
- i : opérande source (une donnée mémoire)
- d1 : opérande destination (un registre interne)

*Le registre interne d1 reçoit le contenu de la variable en mémoire centrale i*

# **3. Format d'instruction**

● L'instruction est représentée par un code binaire. Ce code binaire est découpé en champs ayant des rôles différents : c'est le format d'instruction.

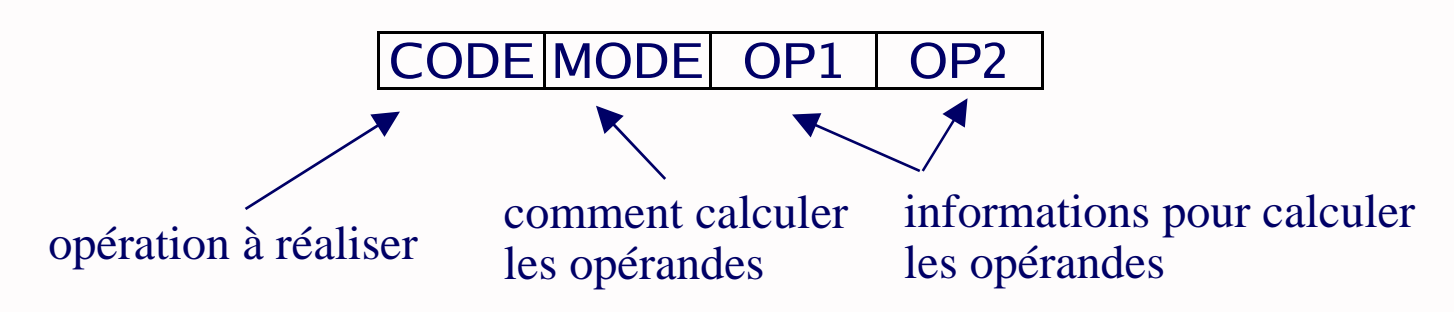

- Le format d'instruction peut varier selon le type des opérandes
- Tendance : un format uniforme

# Exemple : PROCSI

• Langage assembleur : <inst> <op-dest>, <op-source> *Exemple : add R1, R4*

page 3/4

• Format d'instruction : 1, 2 ou 3 mots de 16 bits

code\_op | mode | source dest 6 4 3 3 1<sup>er</sup> mot : code\_op : le code de l'opération mode : le mode d'adressage source : le code du n° de registre source dest : le code du n° de registre destination

2 ème mot : valeur immédiate ou adresse 3 ème mot : adresse

*Exemple : 000000 0000 0100 0001*

# Exemple : Processeur ARM

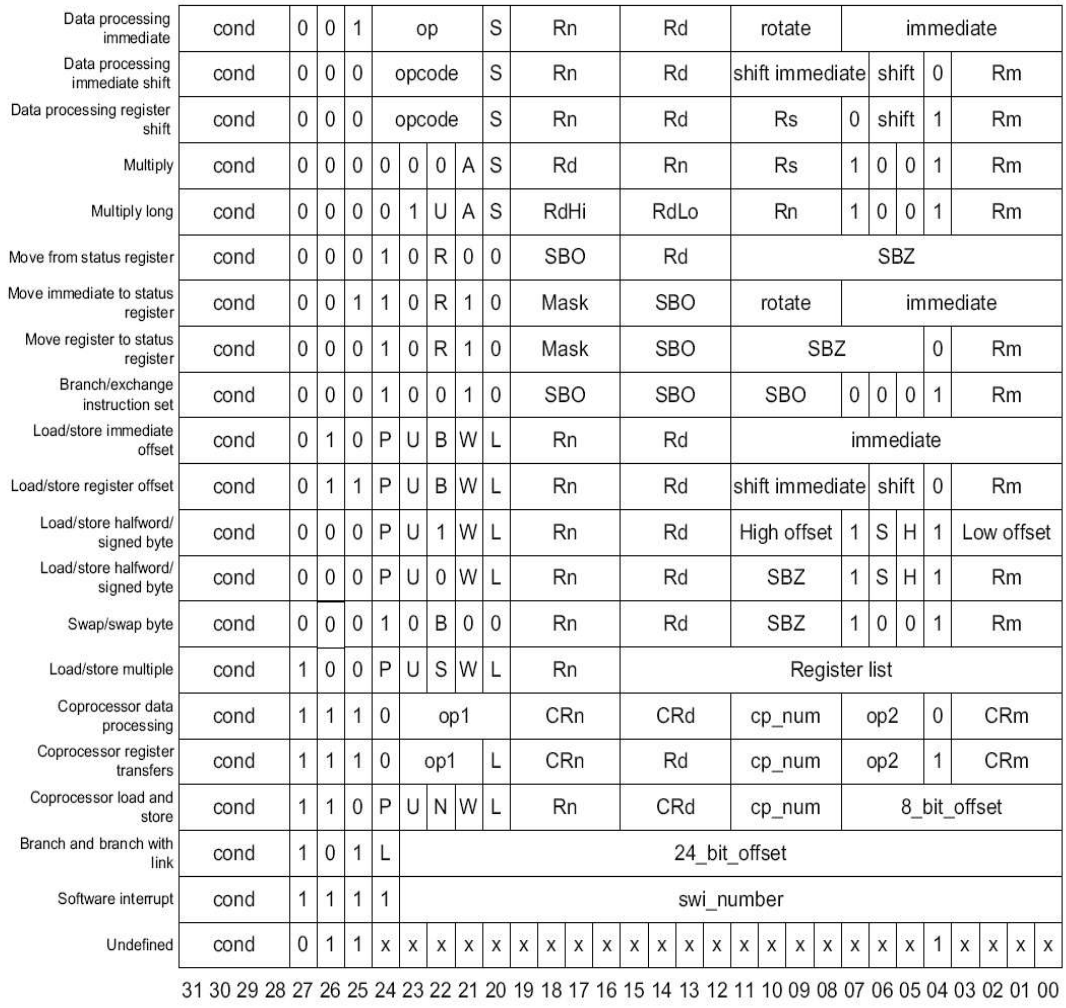

Figure 1-2 ARM instruction set formats

### **Exemple : famille xx86 (Pentium)**

**très grand nombre d'instructions (synonymes) et modes d'adressage**

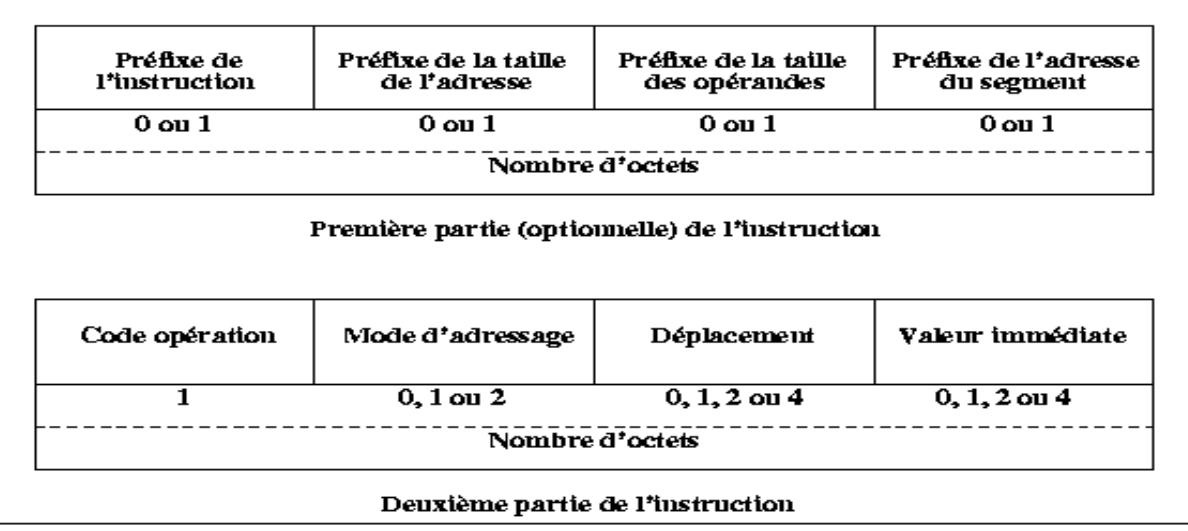

FIG. 5.4 - Format des instructions du Pentium

**\* Source :**http://www.irisa.fr/caps/projects/TechnologicalSurvey/micro/PI-957-html

**syntaxe: op-code op-dest , op-source**

**Ex: add cx, bx add cl, bl mov 80[bx], ax**

# **4. Opérandes**

## *4.1. Registres internes*

Registres généraux dans une mémoire statique interne, accessible en un top d'horloge processeur

- moins de traffic mémoire
- programmes plus rapides
- code machine plus dense

*A chaque fois que c'est possible*

# *4.2. Opérandes mémoire* :

la donnée est dans la mémoire centrale

accès à un octet (8 bits), mot (16 bits), double mot (32 bits), mot long (64 bits)

*Initialisation de variables locales, tableaux*

```
Organisation mémoire :
```
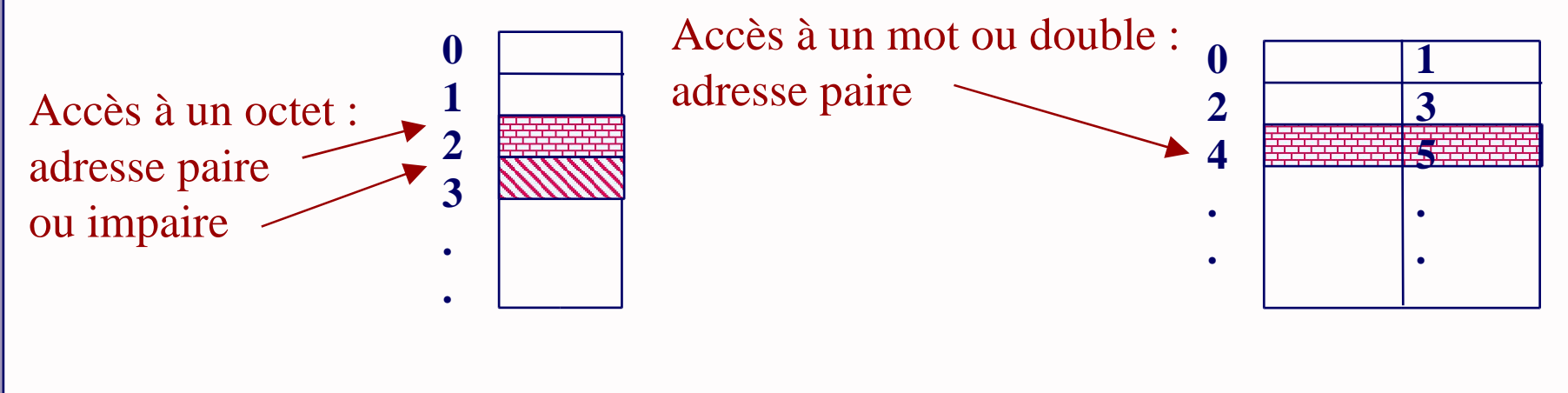

# *4.3. Modes d'adressage*

- Spécification de la façon de calculer un opérande (objet à accéder)
	- constante
	- registre
	- case mémoire
- Codé par un champ d'instruction
- Le codage dépend du nombre de modes possibles et de l'interdépendance entre modes et codes opération
- Exigences contradictoires :
	- Avoir autant de modes d'adressage que possible (facilité de programmation)
	- Impact sur la taille des instructions et donc du programme

# Modes d'adressage usuels

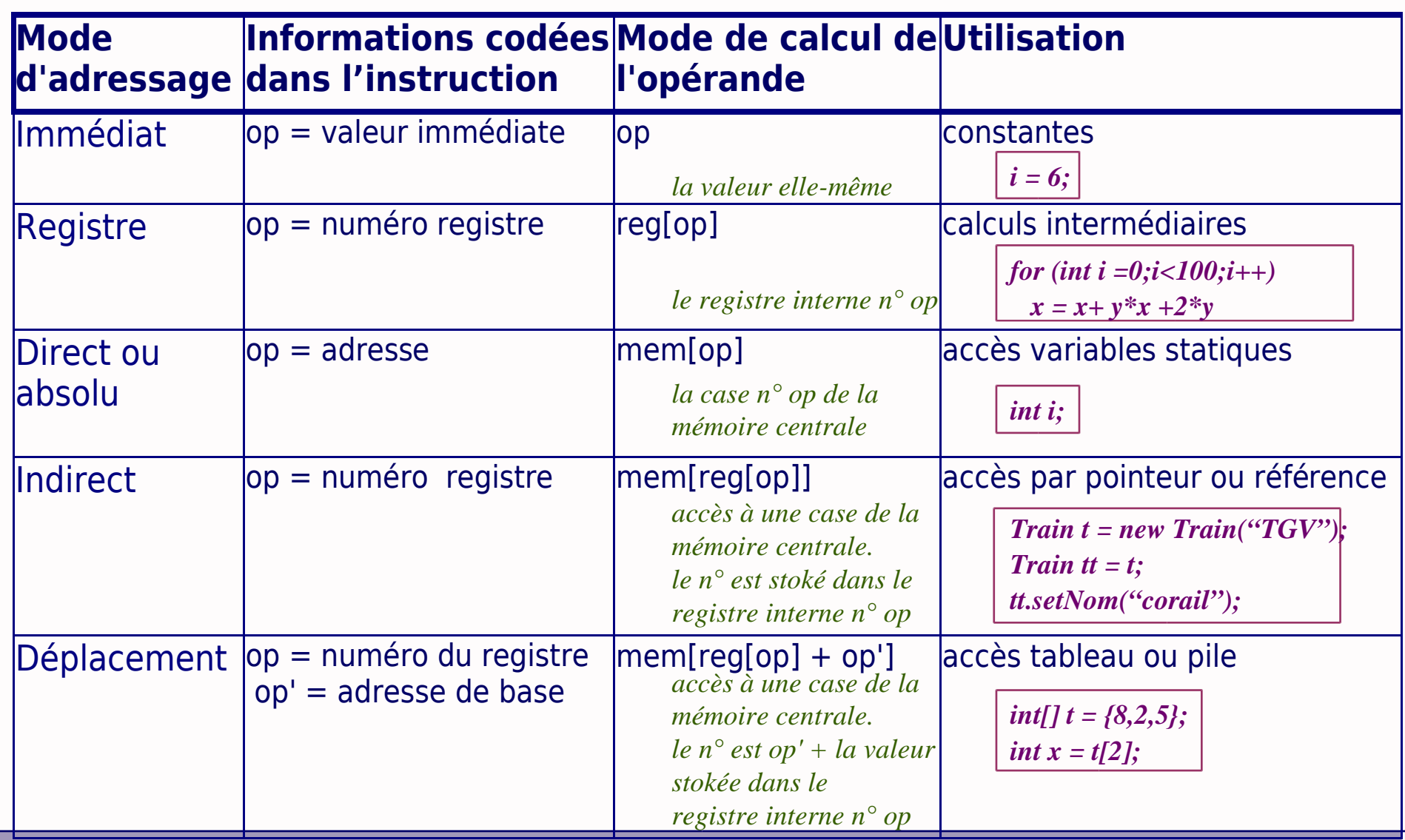

### **Instructions assembleur Exemple: modes d'adressage de PROCSI** Représentation Effet Mode adressage Code **ADD R1, R5 REG[1] <- REG[1] + REG[5] registre/registre 000000 0000 101 001** Addition des registres 1 et 5 000000 : addition Le résultat va dans le registre 1 0000 : mode registre / registre 001 : la destination est le registre n°1 011 : la source est le registre n°5 **ADD R2, # 24 REG[2] <- REG[2] + 24 registre/immédiat 000000 0100 xxx 010 0000000000011000** 24 est additionné au registre R2 000000 : addition 0100 : mode registre / immédiat 010 : la destination est le registre n°2 XXX : il n'y a pas de registre source 0000000000011000 : 24, la donnée immédiate **ADD [8], # 24 MEM[8] <- MEM[8] + 24 direct/immédiat 000000 0101 xxx xxx 0000000000011000 0000000000001000** 24 est additionné à la case mémoire n°8 000000 : addition 0101 : mode direct / immédiat XXX : il n'y a pas de registre mis en jeu 0000000000011000 : 24, la donnée immédiate 0000000000001000 : 8, l'adresse de la case mémoire page 4

*Quel est le code binaire de ADD R5,R7 ?* 0001 0011 0101 0000 0111 0101 0000 0101 0111

*La variable i est à l'adresse 9 dans la mémoire Comment traduire l'instruction java*  $i = i + 3$ "

ADD [9],R3 ADD [9],#3 ADD [9],[3]

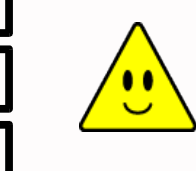

## **Exemple: modes d'adressage de PROCSI suite ...**

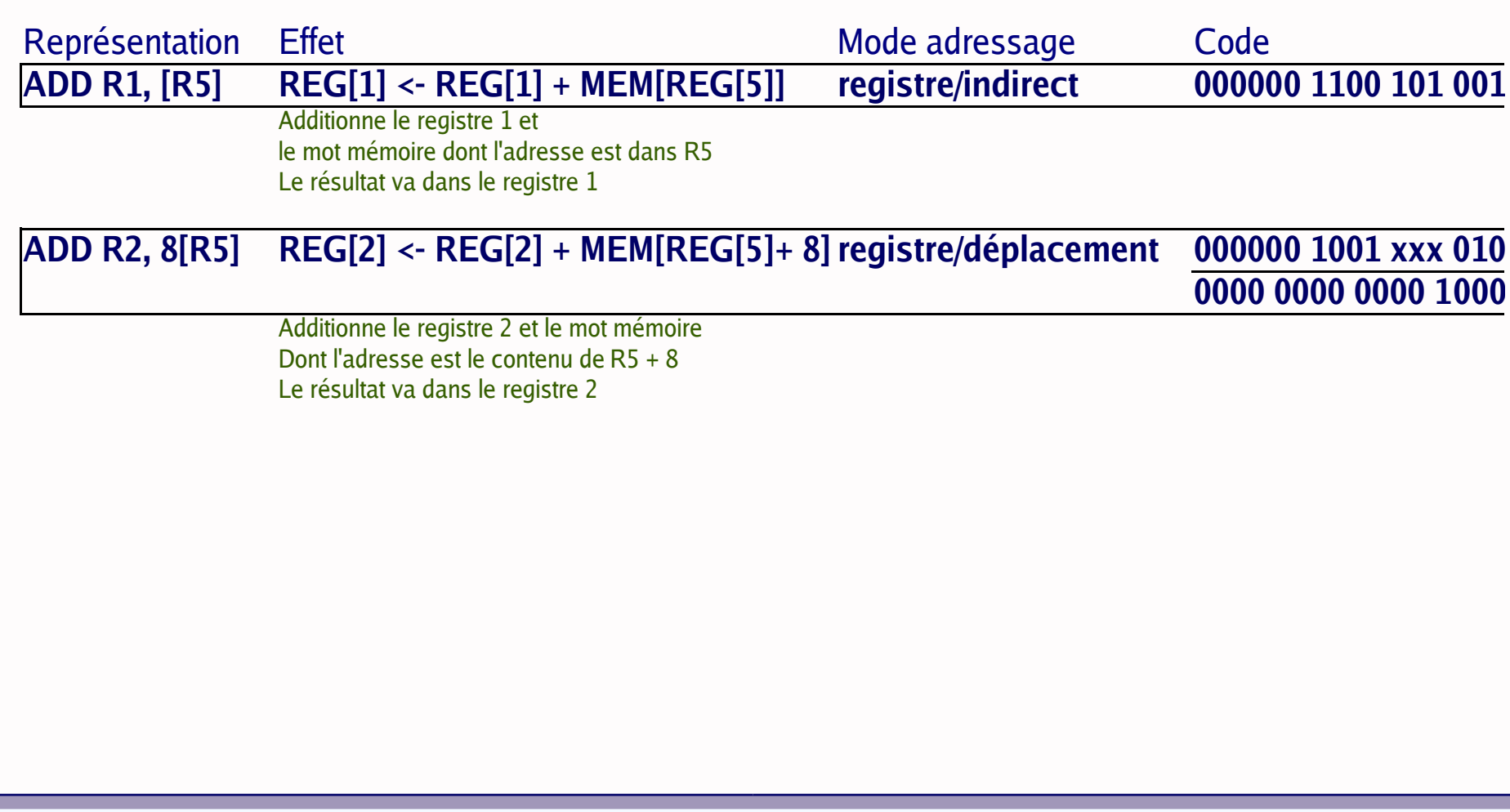

Si le tableau "int[] T" est à l'adresse 8 dans la mémoire, si le registre R5 contient la valeur 8 alors [R5] correspond à T[0]

MEM

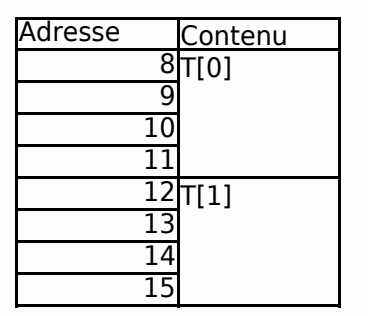

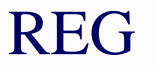

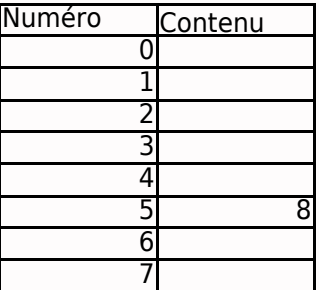

*Sachant que les "int" en Java sont codés sur 32 bits (soit 4 cases mémoire), à quoi correspond 8[R5] ?*

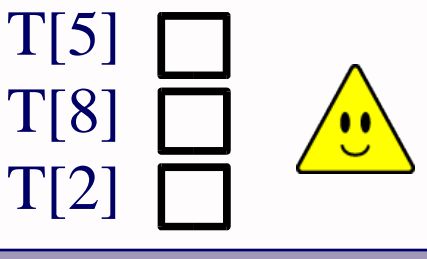

# **5. Opérations du jeu d'instruction**

# *5.1. Classes d'opérations*

• arithmétiques et logiques (entier ou flottant)

Calculs

• chargement / rangement

Transferts de / vers la mémoire

● contrôle

Rompt l'exécution séquentielle du programme (modifie PC)

• système

Interruptions : pour appel périphériques

• autres (Ex: MMX)

# *5.2. Instructions de contrôle*

Rompt l'exécution séquentielle du programme PC: registre «Program Counter» contient l'adresse de la prochaine instruction à exécuter

- exécution séquentielle : PC est incrémenté de la taille du format de l'instruction en cours d'exécution *il pointe donc sur la prochaine instruction à exécuter*
- instruction de contrôle : modifie la valeur de PC *ce n'est donc pas l'instruction suivante qui est exécutée*

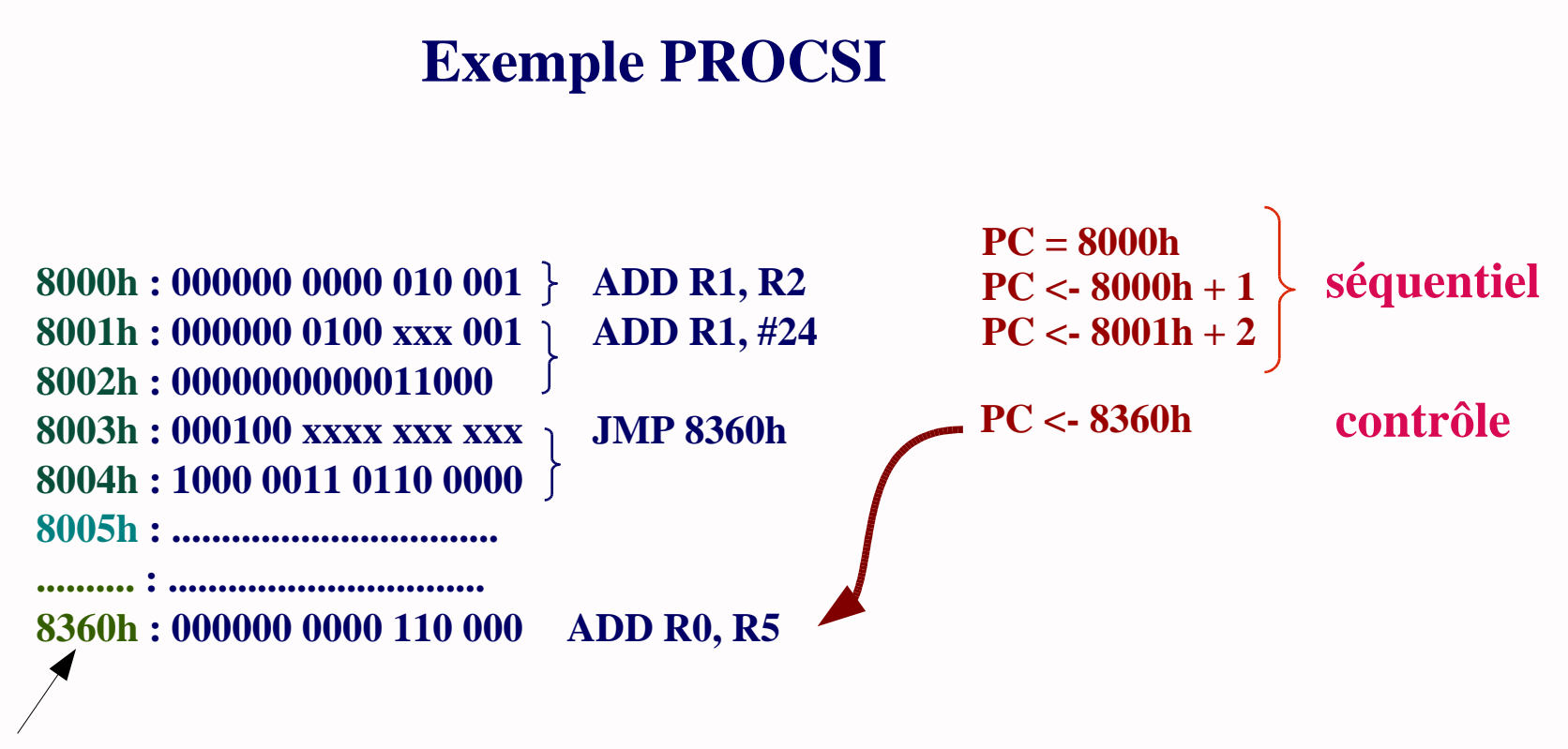

adresses en hexa dans mémoire instruction

### • **Adresse de branchement**

- le programme est écrit avec une étiquette symbolique,
- l'adresse relative du branchement est connue lors de la phase de compilation,
- l'adresse réelle du branchement est connue lors du chargement du programme en mémoire centrale (dépend de la machine).

## • **Condition de branchement**

– test sur le résultat d'une opération arithmétique ou logique Exemple : résultat nul, résultat positif, retenue …

## • **La condition est**

- générée par l'unité de calcul de l'unité centrale (ALU)
- stockée dans un registre spécial accessible par la partie contrôle (SR)

-> la partie contrôle prend en entrée la valeur de SR pour savoir si le branchement doit être pris

### *5.3. Catégories d'instructions de contrôle*

- saut (branchement inconditionnel) PC <- adresse branchement *goto*
- branchement conditionnel si condition vraie PC <- adresse branchement sinon PC inchangé *if then else, while, for*
- appel procédure "PC\_sauv "<- PC PC <- adresse branchement
- retour procédure  $PC <$  "PC\_sauv"

### **Exemple: PROCSI**

jmp : "jump"saut non conditionnel

# *Non conditionnel*

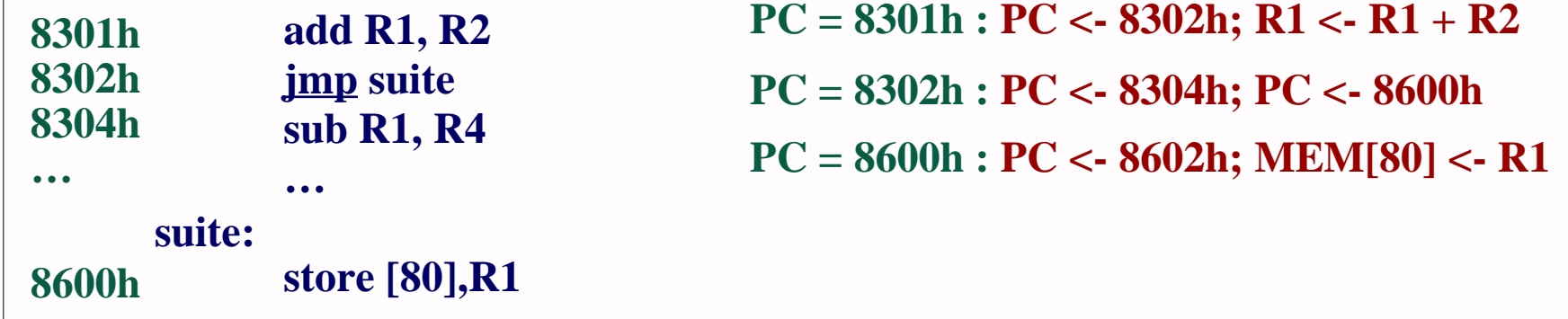

## **Exemple: PROCSI**

jeq : "Jump if EQual"saut conditionnel si le résultat est nul

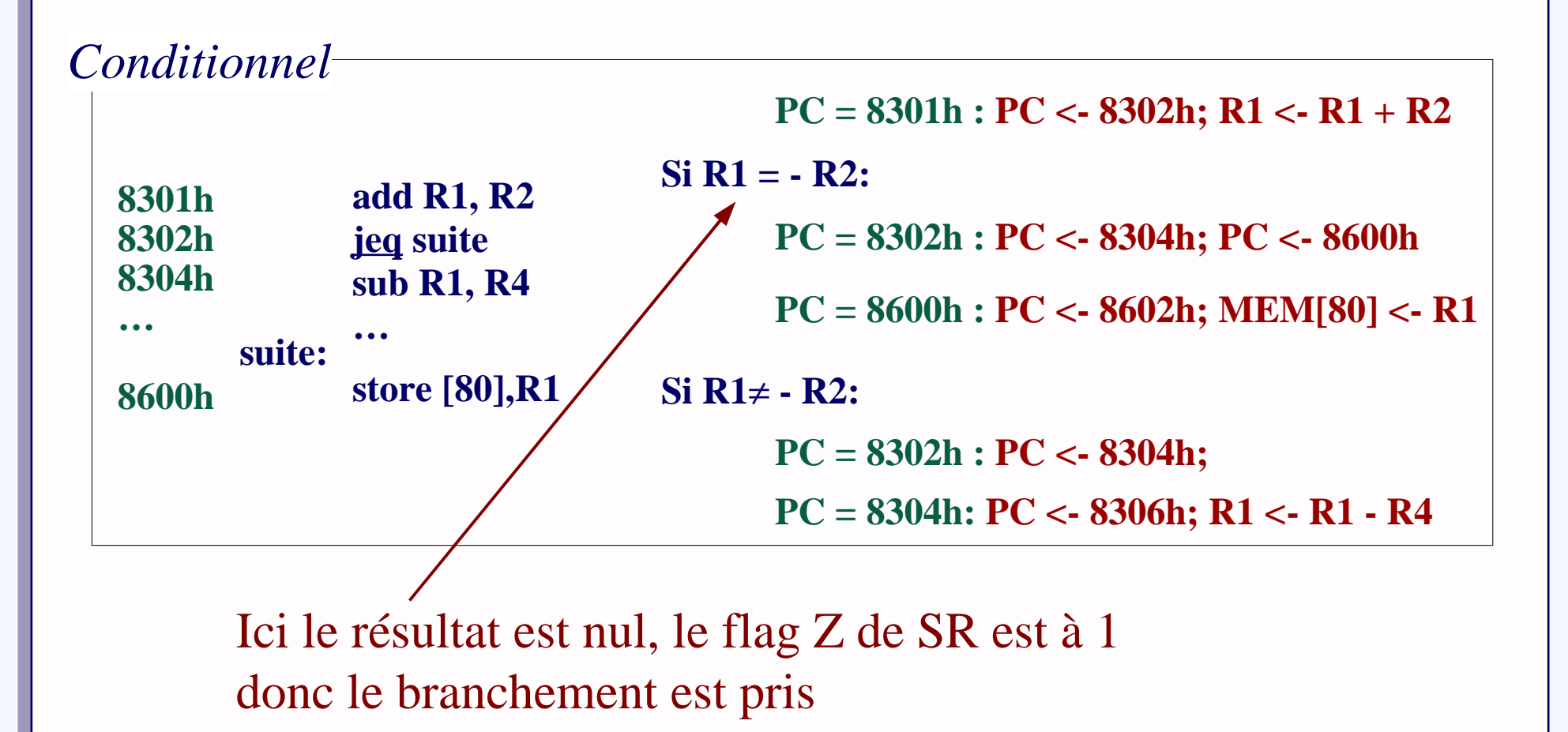

*On suppose que le compilateur a associé le registre R1 à la variable x, le registre R2 à la variable y et le registre R3 à la variable z Quel code PROCSI correspond à :* 

$$
x = x + y;
$$
  
if  $(x/-10) x = x + 22;$   
 $z++;$ 

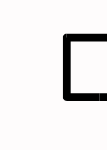

add R1,R2 cmp R1,#10 jeq suite add R1,#22 suite : add R3,#1

add R1,R2 cmp R1,#10 jne suite add R3,#1 suite : add R1,#22 add R3,#1

add R1,R2 cmp R1,#10 jne suite add R3,#1 jmp fin suite : add R1,#22 add R3,#1

fin :

# **Exemple : une boucle en C et en 68000**

int result  $= 8$ ; int  $i=0$ ; main() { for  $(i = 5; i < 10; i++)$  result++; }

**\_main: moveq #5,d0 movel d0,\_i L2: moveq #9,d0 cmpl \_i,d0 jge L5 jra L3 L5: addql #1,\_result L4: addql #1,\_i jra L2 L3: rts**

**d0 vaut 5 i vaut d0**

**d0 reçoit 9 comparaison de i et d0 saut à L5 si i <= d0 saut à L3**

**result reçoit result+1**

 $i$  **reçoit**  $i + 1$ **saut à L2**

**retour**

## *5.4. Procédures*

- **Le code de la procédure utilise les paramètres**
- **La valeur des paramètres est connue lors de l'exécution**
- **Le nombre d'appels n'est pas toujours connu de façon statique : appels dans un if, appels imbriqués de procédures, procédures récursives, ...**
- **Il faut un mécanisme de saut pour "aller" à la procédure, et il faut un mécanisme pour en revenir**

## **Une pile pour gérer :**

- **- le passage des paramètres**
- **- l'appel de procédure**
- **- le retour de procédure**

**Pile: zone contiguë de la mémoire centrale un registre spécialisé SP (stack pointer) du CPU contient l'adresse du sommet de pile**

## **Communication entre appelant et procédure**

- **1. Séquence d'appel empiler les paramètres empiler l'adresse de retour (PC courant) PC prend l'adresse de la procédure**
- **2. Séquence d'entrée sauvegarde additionnelle de registres allocation de pile pour variables locales**
- **3. Séquence de sortie désalloue les variables locales de la pile met le résultat du calcul dans un endroit accessible par l'appelant PC prend la valeur du sommet de pile** *Procédure*
- **4. Séquence de retour l'appelant récupère le résultat et en dispose**

Le détail des appels de procédures sera vu en cours d'assembleur ARM

*Programme appelant*

*Programme appelant*

*Procédure*

### **Appel de la procédure dans le programme appelant :**

- **- "push" pour chaque paramètre**
- **- "call <adresse\_proc>" : 1. empile l'adresse de retour (PC courant)**

**2. modifie**  $PC: PC \leftarrow \leq$ **adresse** proc>

*L'exécution continue dans la procédure*

**Dans la procédure :**

**- "push" pour sauvegarder les registres modifiés par la procédure**

**- récupère les paramètres dans la pile : adressage mémoire avec déplacement par rapport à SP**

**- calcul**

- **- "pop" pour restituer les valeurs initiales des registres**
- **- "ret" : la valeur en sommet de pile est dépilée et placée dans PC**

*L'exécution continue dans le programme appelant*

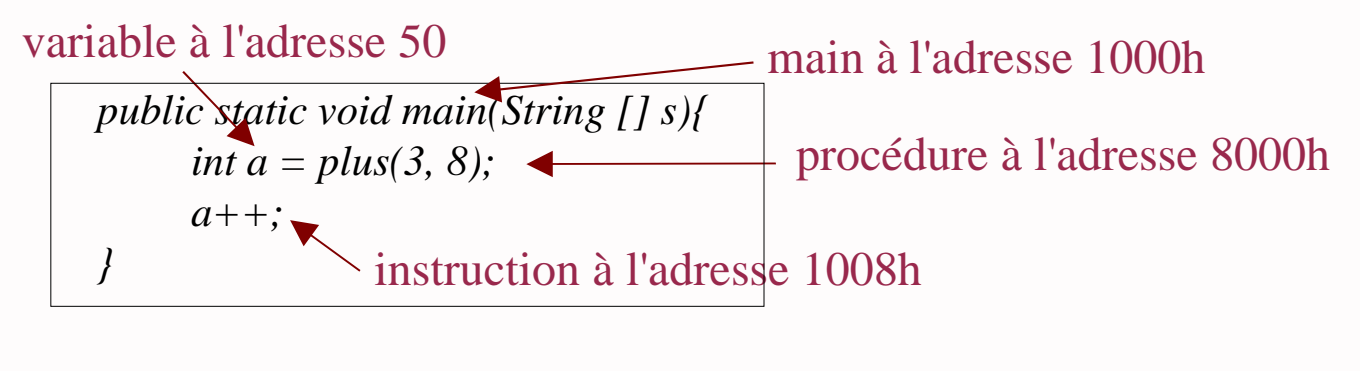

# Code PROCSI : le résultat est renvoyé dans R0

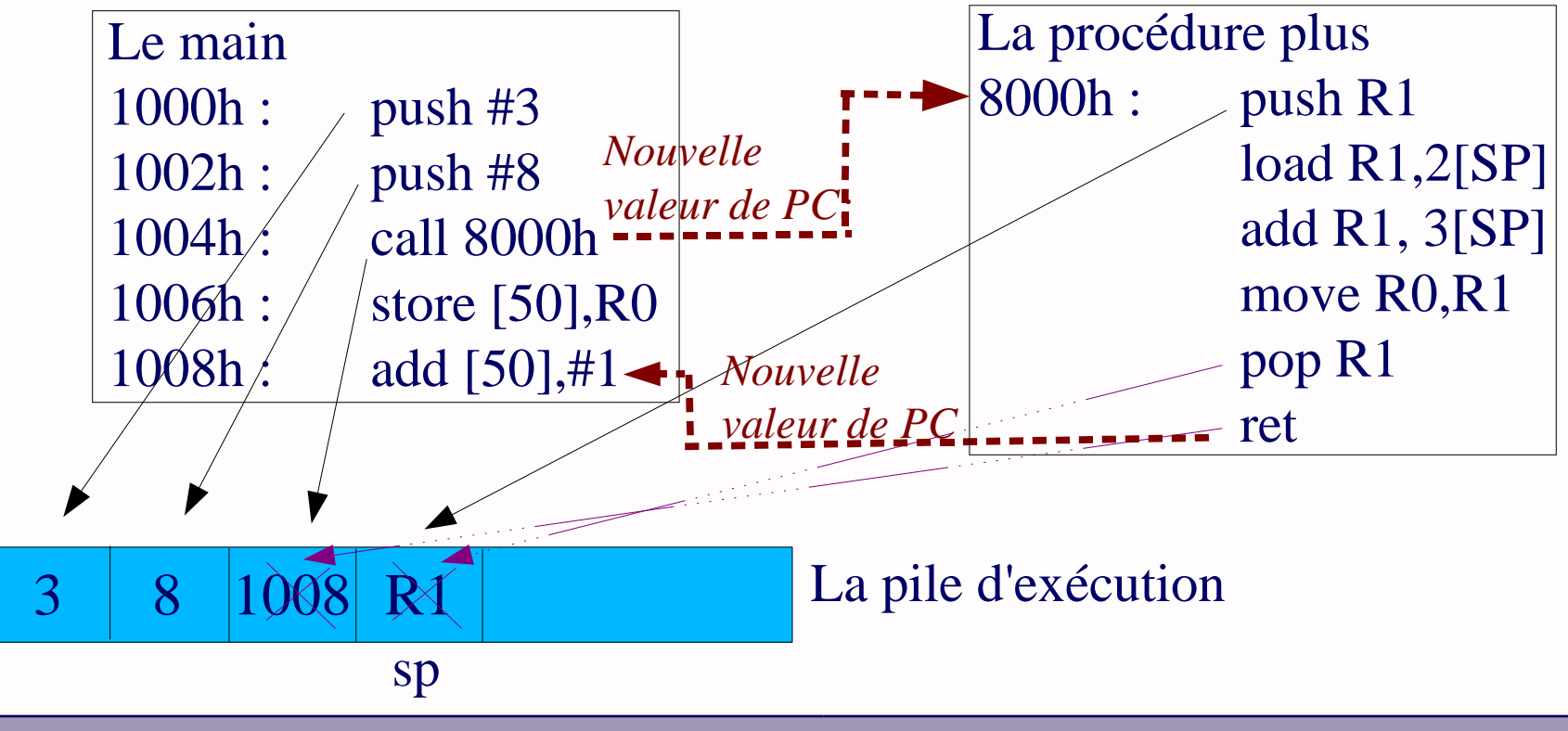

# *5.5. Interruptions*

**L'exécution normale du programme est interrompue pour raison logicielle ou matérielle**

### **Trois mécanismes de base**

- **Interruptions logicielles : appel au noyau du système d'exploitation**
- **Conditions d'erreur : division par 0, stack overflow, défaut de page, ...**
- **Interruptions matérielles : clic souris, clic clavier, ...**

**Traitement identique à un appel de procédure mais :**

- **Sauvegarde du contexte du programme (pas seulement PC actuel)**
- **La routine d'interruption est stockée dans un endroit protégé de la mémoire**
- **L'appel de la routine d'interruption est fait par la partie contrôle dans le cas des conditions d'erreur et des interruptions matérielles**
- **Table d'interruption : fait le lien entre type d'interruption et adresse de la routine associée**